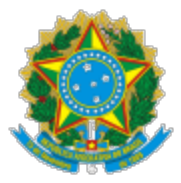

UNIVERSIDADE FEDERAL DO CEARA Rua Paulino Nogueira, 315, Bloco II - Bairro Benfica, Fortaleza/CE, CEP 60020-270 Telefone: 853366-7407 e Fax: @fax\_unidade@ - h�p://ufc.br/

Processo nº 23067.015621/2022-32

## **EDITAL Nº 46/2022 ANULA CONCURSO DO EDITAL Nº 140/2021 CONCURSO PÚBLICO PARA PROFESSOR DO MAGISTÉRIO SUPERIOR - CAMPUS DA UFC EM FORTALEZA**

O Vice-Reitor no Exercício da Reitoria da Universidade Federal do Ceará, no uso de suas atribuições legais e estatutárias, tendo em vista o que consta do Ofício nº 29/2022/DP CH/CH/REITORIA (doc. 2941680), processo SEI nº 23067.015621/2022-32, resolve anular a inscrição e todos os atos dela decorrentes do concurso público para o setor de estudo Epistemologia e Neuropsicologia do Desenvolvimento Infan�l na Perspectiva Sociointeracionista do Departamento de Psicologia do Centro de Humanidades, objeto do Edital nº 140/2021, publicado no DOU de 17/12/2021, seção 3, páginas 97 a 99.

> Publique-se Fortaleza, 01 de abril de 2022.

José Glauco Lobo Filho Vice-Reitor no Exercício da Reitoria

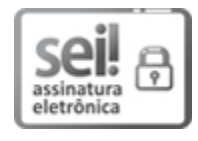

Documento assinado eletronicamente por **JOSE GLAUCO LOBO FILHO**, **Vice-Reitor no Exercício da Reitoria**, em 01/04/2022, às 15:20, conforme horário oficial de Brasília, com fundamento no art. 6º, § 1º, do [Decreto nº 8.539, de 8 de outubro de 2015.](http://www.planalto.gov.br/ccivil_03/_Ato2015-2018/2015/Decreto/D8539.htm)

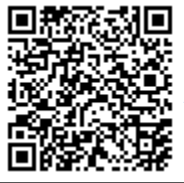

A autenticidade deste documento pode ser conferida no site htt[ps://sei.ufc.br](https://sei.ufc.br/sei/controlador_externo.php?acao=documento_conferir&id_orgao_acesso_externo=0) [/sei/controlador\\_externo.php?acao=documento\\_conferir&id\\_orgao\\_acesso\\_externo=0,](https://sei.ufc.br/sei/controlador_externo.php?acao=documento_conferir&id_orgao_acesso_externo=0) informando o código verificador **2952035** e o código CRC **591DE6B8**.

**Referência:** Processo nº 23067.015621/2022-32 SEI nº 2952035